## **Fiche technique : Déterminer des coordonnées GPS et mesurer une distance avec phyphox**

Sélectionner l'outil GPS pour obtenir les coordonnées GPS de votre position ou pour mesurer une distance

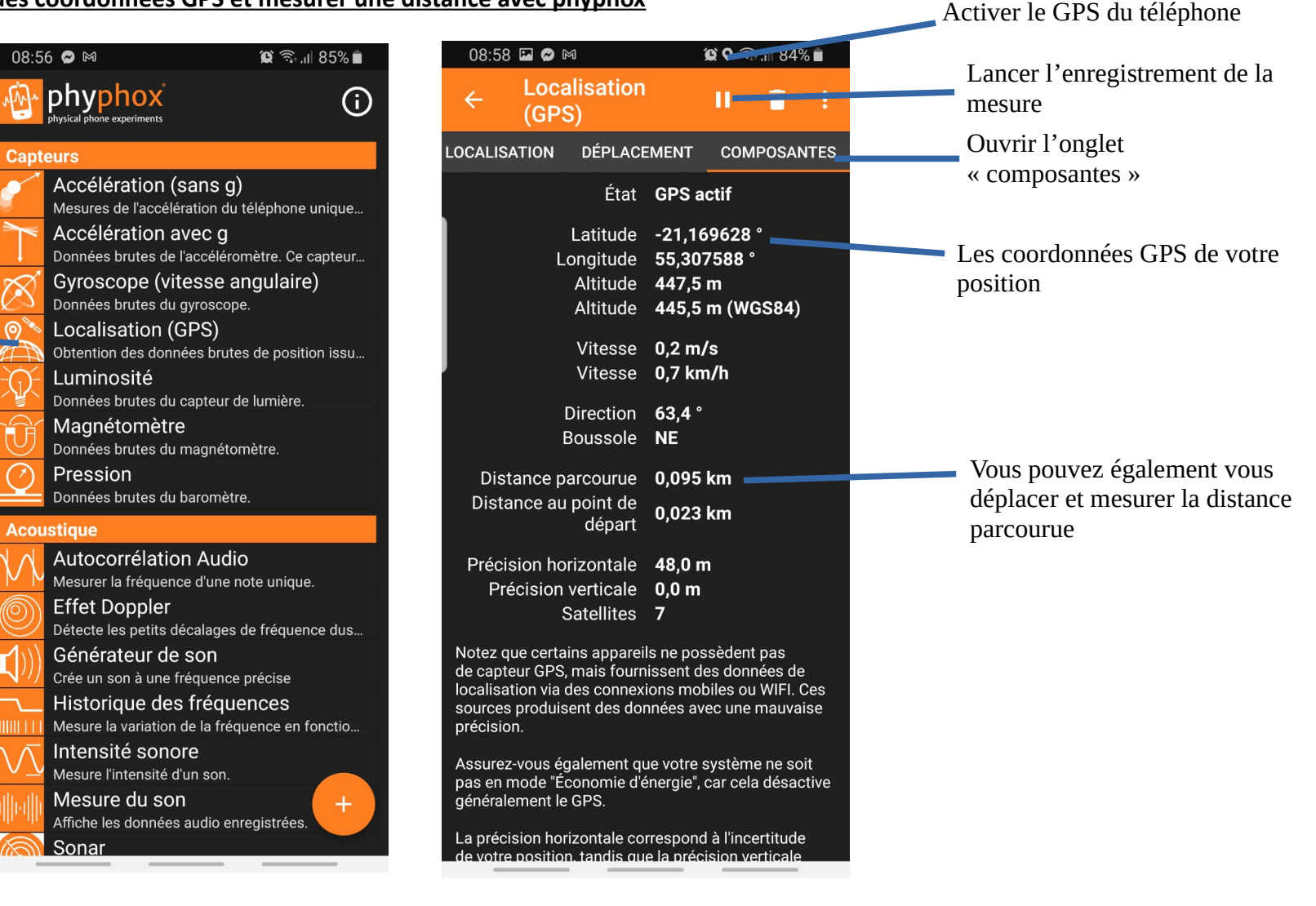